## SAP ABAP table N2EXTLOAD {IS-H\*MED: External programs}

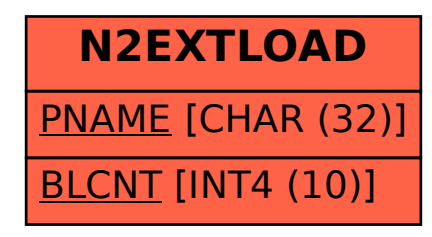